*DC Machine Characterstics Formulas...* 1/9

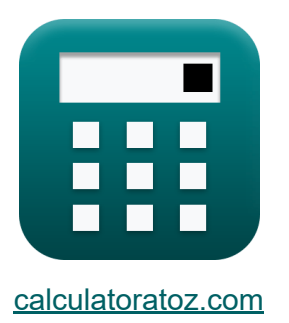

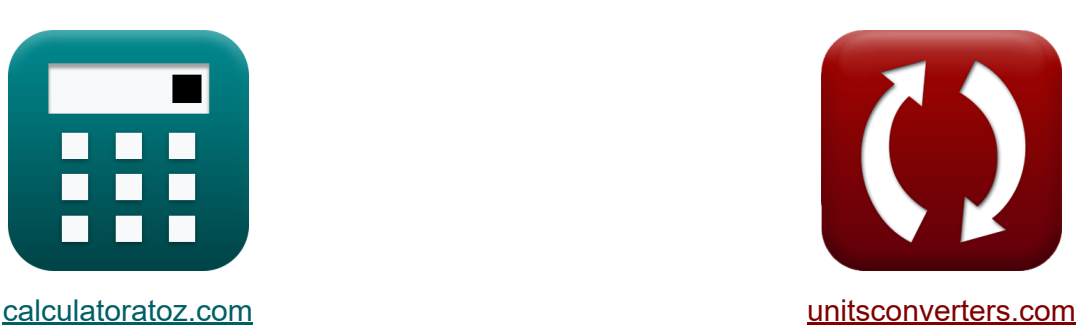

# **Características de la máquina de CC Fórmulas**

**iCalculadoras! iEjemplos! iConversiones!** 

¡Ejemplos!

Marcador **[calculatoratoz.com](https://www.calculatoratoz.com/es)**, **[unitsconverters.com](https://www.unitsconverters.com/es)**

Cobertura más amplia de calculadoras y creciente - **¡30.000+ calculadoras!** Calcular con una unidad diferente para cada variable - **¡Conversión de unidades integrada!**

La colección más amplia de medidas y unidades - **¡250+ Medidas!**

¡Siéntete libre de COMPARTIR este documento con tus amigos!

*[Por favor, deje sus comentarios aquí...](https://docs.google.com/forms/d/e/1FAIpQLSf4b4wDgl-KBPJGChMJCxFlqrHvFdmw4Z8WHDP7MoWEdk8QOw/viewform?usp=pp_url&entry.1491156970=Caracter%C3%ADsticas%20de%20la%20m%C3%A1quina%20de%20CC%20F%C3%B3rmulas)*

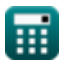

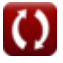

### **Lista de 16 Características de la máquina de CC Fórmulas**

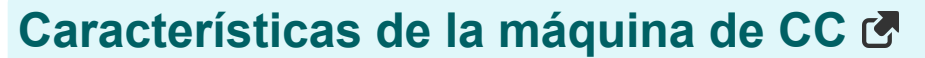

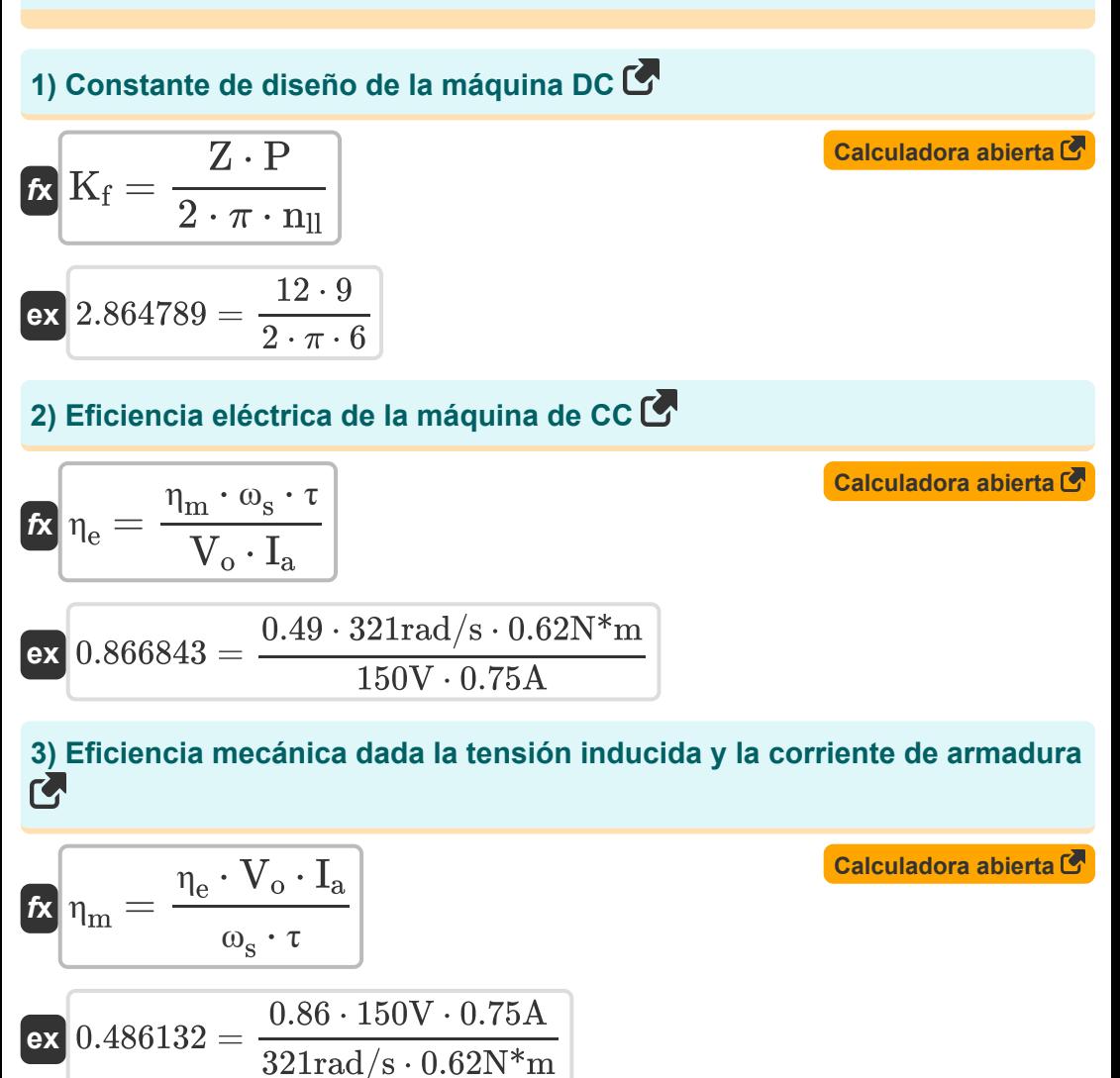

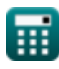

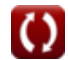

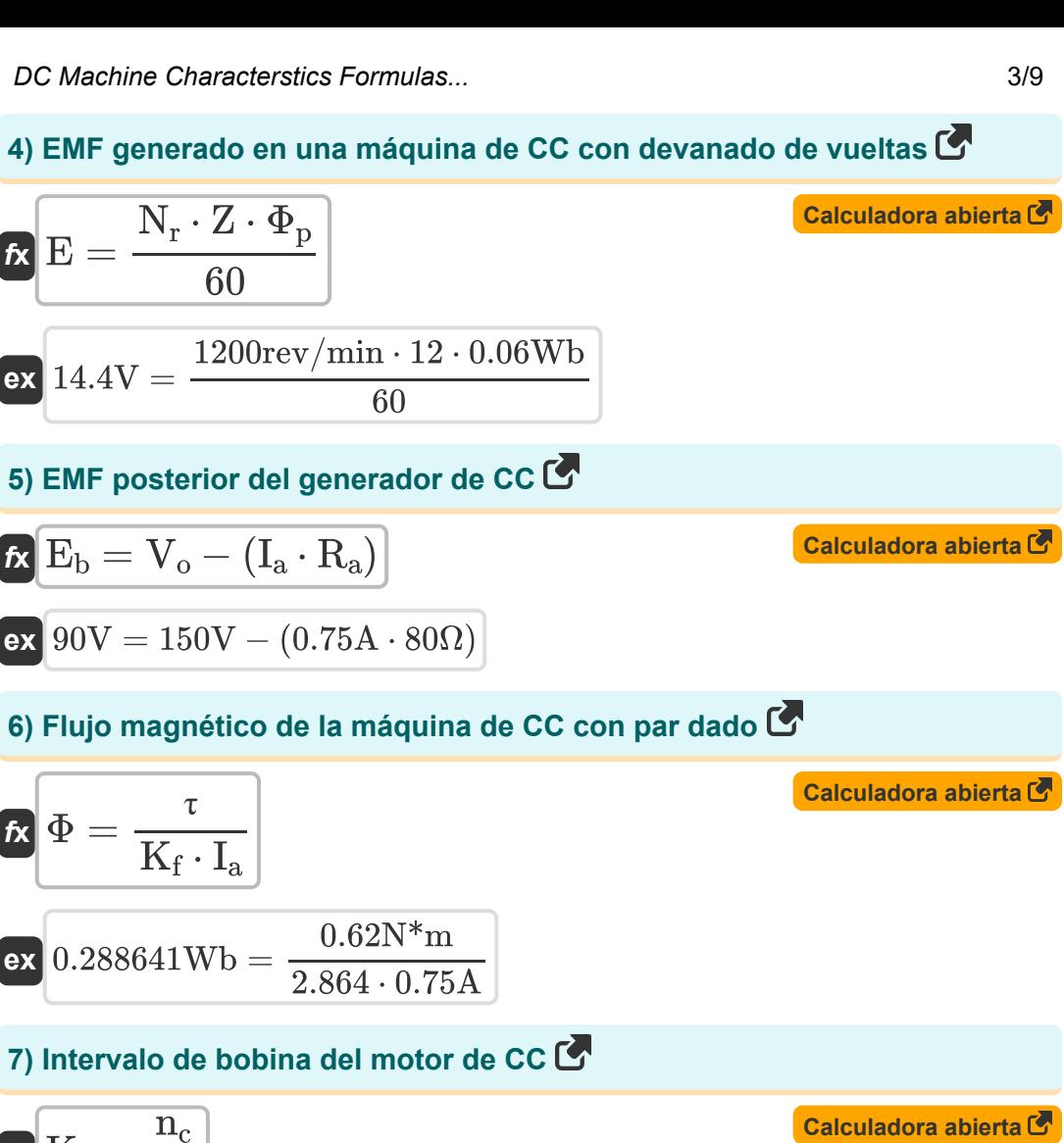

$$
K_{\rm c} = \frac{n_{\rm c}}{P}
$$
\n
$$
8 = \frac{72}{9}
$$

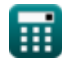

$$
\boxed{\text{O}}
$$

*DC Machine Characterstics Formulas...* 4/9

#### **8) Paso de polo en generador de CC**

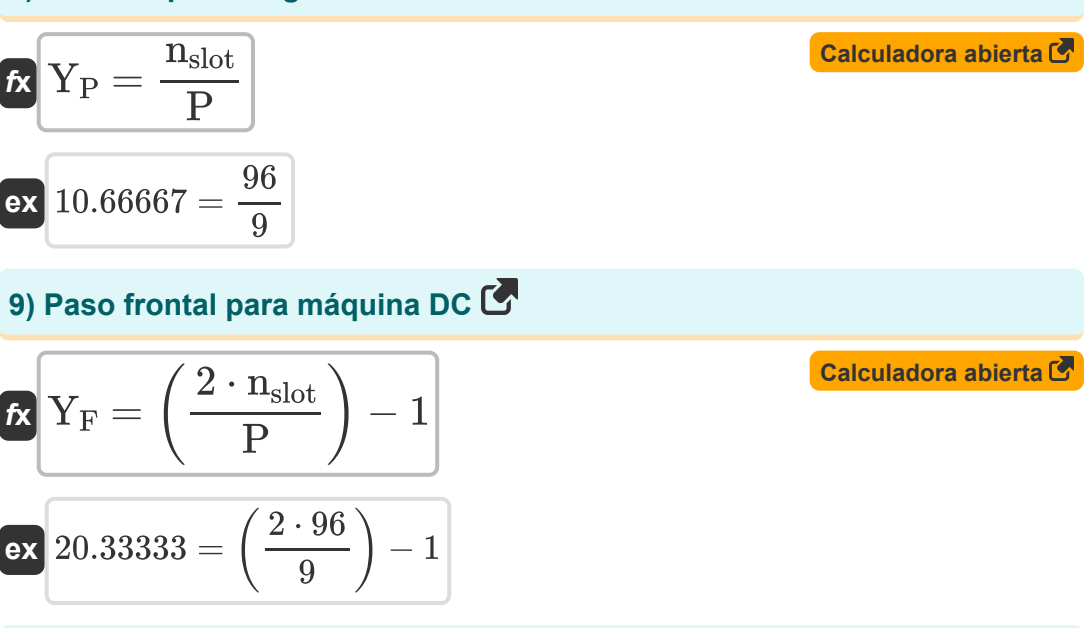

#### **10) Paso posterior para máquina de CC dada la amplitud de la bobina**

**[Calculadora abierta](https://www.calculatoratoz.com/es/back-pitch-for-dc-machine-given-coil-span-calculator/Calc-12765)**  *f***x** Y<sup>b</sup> = U ⋅ K<sup>c</sup>

 $22.32 = 2.79 \cdot 8$ 

#### **11) Paso trasero para máquina DC**

$$
\begin{aligned} \mathbf{\hat{x}}\hspace{-0.2cm}\begin{bmatrix} \mathbf{Y}_b=\left(\frac{2\cdot n_{slot}}{P}\right)+1 \end{bmatrix} \\ \mathbf{ex}\hspace{-0.2cm}\begin{bmatrix} 22.33333=\left(\frac{2\cdot 96}{9}\right)+1 \end{bmatrix} \end{aligned}
$$

**[Calculadora abierta](https://www.calculatoratoz.com/es/back-pitch-for-dc-machine-calculator/Calc-1388)** 

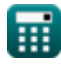

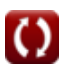

*DC Machine Characterstics Formulas...* 5/9

**[Calculadora abierta](https://www.calculatoratoz.com/es/input-power-of-dc-motor-calculator/Calc-3238)  [Calculadora abierta](https://www.calculatoratoz.com/es/output-power-of-dc-machine-calculator/Calc-3275)  [Calculadora abierta](https://www.calculatoratoz.com/es/torque-generated-in-dc-machine-calculator/Calc-8139)  [Calculadora abierta](https://www.calculatoratoz.com/es/angular-speed-of-dc-machine-using-kf-calculator/Calc-2930)  [Calculadora abierta](https://www.calculatoratoz.com/es/armature-induced-voltage-of-dc-machine-given-kf-calculator/Calc-3259)  12) Potencia de entrada del motor de CC**   $f$ **x**  $\overline{\text{P}_{\text{in}}} = \overline{\text{V}_{\text{s}} \cdot \text{I}_{\text{a}}}$  $\overline{\textbf{ex}}$  180W = 240V  $\cdot$  0.75A **13) Potencia de salida de la máquina de CC**   $f{\bf x}\Big|{\bf P}_{\rm o}=\overline{\bf \omega}_{\rm s}\cdot\overline{\bf \tau}$  $\overline{\text{ex}}$  199.02W = 321rad/s  $\cdot$  0.62N\*m **14) Torque generado en DC Machine**  $f$ **x**  $\boxed{\tau = \text{K}_{\text{f}} \cdot \Phi \cdot \text{I}_{\text{a}}}$  ${\bf e}$ x  $0.62292{\rm N^*m} = 2.864\cdot 0.29{\rm Wb}\cdot 0.75{\rm A}$ **15) Velocidad angular de la máquina DC usando Kf**   $\overline{\textbf{f}}$ **x**  $\overline{\omega}_{\text{s}} =$ **ex** 321.0685rad/s = **16) Voltaje inducido por armadura de una máquina de CC dado Kf**  $f{\mathbf x}^\dagger\mathbf V_{\rm a} = \mathbf K_{\rm f}\cdot\mathbf I_{\rm a}\cdot\Phi\cdot\mathbf\omega_{\rm s}$  ${\bf exp}\Big[199.9573{\rm V}=2.864\cdot0.75{\rm A}\cdot0.29{\rm Wb}\cdot321{\rm rad/s}\Big]$  $\overline{\rm V_{a}}$  $\overline{\mathrm{K_f}\cdot\Phi\cdot\mathrm{I}_\mathrm{a}}$ 200V  $2.864 \cdot 0.29 \text{Wb} \cdot 0.75 \text{A}$ 

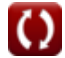

## **Variables utilizadas**

- **E** campos electromagnéticos *(Voltio)*
- **E<sup>b</sup>** Volver CEM *(Voltio)*
- **I<sup>a</sup>** Corriente de armadura *(Amperio)*
- **K**<sub>c</sub> Factor de amplitud de bobina
- **K<sup>f</sup>** Constante de máquina
- **n<sup>c</sup>** Número de segmentos del conmutador
- **n<sub>II</sub> Número de caminos paralelos**
- **N<sup>r</sup>** Velocidad del rotor *(Revolución por minuto)*
- **nslot** Número de ranuras
- **P** Número de polos
- **Pin** Potencia de entrada *(Vatio)*
- **P<sup>o</sup>** Potencia de salida *(Vatio)*
- **R<sup>a</sup>** Resistencia de armadura *(Ohm)*
- **U** Intervalo de bobina
- **V<sup>a</sup>** Voltaje de armadura *(Voltio)*
- **V<sup>o</sup>** Tensión de salida *(Voltio)*
- **V<sup>s</sup>** Voltaje de suministro *(Voltio)*
- **Y<sup>b</sup>** tono trasero
- **Y<sup>F</sup>** Paso frontal
- **Y<sup>P</sup>** Paso de poste
- **Z** Número de conductores

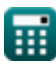

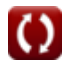

*DC Machine Characterstics Formulas...* 7/9

- **η<sup>e</sup>** Eficiencia Eléctrica
- **η<sup>m</sup>** Eficiencia mecánica
- **τ** Esfuerzo de torsión *(Metro de Newton)*
- **Φ** Flujo magnético *(Weber)*
- **Φ<sup>p</sup>** Flujo por polo *(Weber)*
- **ω<sup>s</sup>** Velocidad angular *(radianes por segundo)*

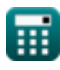

### **Constantes, funciones, medidas utilizadas**

- Constante: **pi**, 3.14159265358979323846264338327950288 *Archimedes' constant*
- Medición: **Corriente eléctrica** in Amperio (A) *Corriente eléctrica Conversión de unidades*
- Medición: **Energía** in Vatio (W) *Energía Conversión de unidades*
- Medición: **Flujo magnético** in Weber (Wb) *Flujo magnético Conversión de unidades*
- Medición: **Resistencia electrica** in Ohm (Ω) *Resistencia electrica Conversión de unidades*
- Medición: **Potencial eléctrico** in Voltio (V) *Potencial eléctrico Conversión de unidades*
- Medición: **Velocidad angular** in radianes por segundo (rad/s), Revolución  $\bullet$ por minuto (rev/min)

*Velocidad angular Conversión de unidades*

Medición: **Esfuerzo de torsión** in Metro de Newton (N\*m) *Esfuerzo de torsión Conversión de unidades*

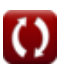

*DC Machine Characterstics Formulas...* 9/9

### **Consulte otras listas de fórmulas**

**Características de la máquina de CC Fórmulas** 

¡Siéntete libre de COMPARTIR este documento con tus amigos!

#### **PDF Disponible en**

[English](https://www.calculatoratoz.com/PDF/Nodes/10314/Dc-machine-characterstics-Formulas_en.PDF) [Spanish](https://www.calculatoratoz.com/PDF/Nodes/10314/Dc-machine-characterstics-Formulas_es.PDF) [French](https://www.calculatoratoz.com/PDF/Nodes/10314/Dc-machine-characterstics-Formulas_fr.PDF) [German](https://www.calculatoratoz.com/PDF/Nodes/10314/Dc-machine-characterstics-Formulas_de.PDF) [Russian](https://www.calculatoratoz.com/PDF/Nodes/10314/Dc-machine-characterstics-Formulas_ru.PDF) [Italian](https://www.calculatoratoz.com/PDF/Nodes/10314/Dc-machine-characterstics-Formulas_it.PDF) [Portuguese](https://www.calculatoratoz.com/PDF/Nodes/10314/Dc-machine-characterstics-Formulas_pt.PDF) [Polish](https://www.calculatoratoz.com/PDF/Nodes/10314/Dc-machine-characterstics-Formulas_pl.PDF) [Dutch](https://www.calculatoratoz.com/PDF/Nodes/10314/Dc-machine-characterstics-Formulas_nl.PDF)

*12/17/2023 | 1:01:27 PM UTC [Por favor, deje sus comentarios aquí...](https://docs.google.com/forms/d/e/1FAIpQLSf4b4wDgl-KBPJGChMJCxFlqrHvFdmw4Z8WHDP7MoWEdk8QOw/viewform?usp=pp_url&entry.1491156970=Caracter%C3%ADsticas%20de%20la%20m%C3%A1quina%20de%20CC%20F%C3%B3rmulas)*

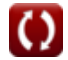